Deutschland € 15,20 Österreich € 17,– Schweiz sfr 23,-

**6** Published by ATEC<br> **6** Published by ATEC<br> **6** PRODUCTION

### **MAGAZIN FÜR DIGITALE MEDIENPRODUKTION SEPTEMBER | OKTOBER 06:2016**

**2O16**

**DIGITAL**<br>PRODUCTION

## **VFX im Web**

Fokus: Tricks & Toys für Animation, Film und VFX

## **Field-Monitore**

Welcher Schirm supportet den Dreh am besten?

### **Neue Tools!**

Natron, Cityengine und Clarisse, Flame & mehr

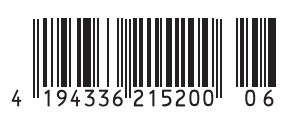

## **Modo 10.1**

**Im März 2O16 kündigte The Foundry den Start der Modo 1O Serie ihres Pakets für Modeling, Sculpting, Painting, Rendering und Animation an. Mit der Version 1O.1 ist nun das zweite Release von geplanten drei erschienen.** von Ralf Gliffe

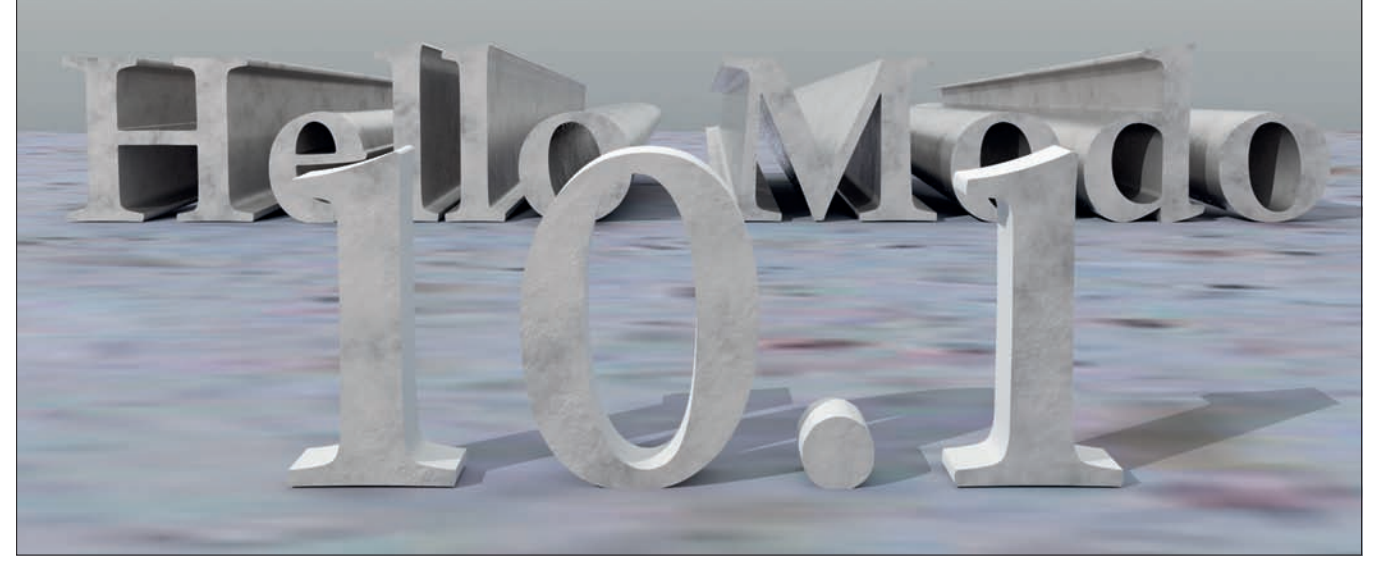

as neue Installment System sorgte zusammen mit neuen Versionsnummern für Kommentare verunsicherter User in verschiedenen Foren. The Foundry betont, dass durch diese neue Update-Politik neue Entwicklungen schneller an die User weitergegeben werden sollen. Die Releases Modo 10.0, 10.1, 10.2 sind, wie normale Servicepacks, im Lizenzpreis der 10er Serie enthalten.

production meshes" ist. Wir haben einen ersten Blick auf die neuen Modellier-Möglichkeiten geworfen.

#### **In Dreierschritten**

Die erste Version der 10er Serie "10.0v1" widmete sich hauptsächlich Verbesserungen bei der Zusammenarbeit mit Game-Engines. So wurde ein eigenes Layout "Game Tools" inteNach kleineren Revisionen brachte The Foundry nun Version 10.1 (aktuell v2) heraus. Hier liegt das Hauptaugenmerk auf dem Modeling. Prozedurales Modeling in Verbindung mit ausgeklügelten Mesh-Auswahlmethoden soll nun die nächste Säule von Modos Modeling-Tools werden. Die nächste Version 10.2 ist zugesagt – wann und mit welchen Features sie erscheinen wird, lässt sich nur spekulieren.

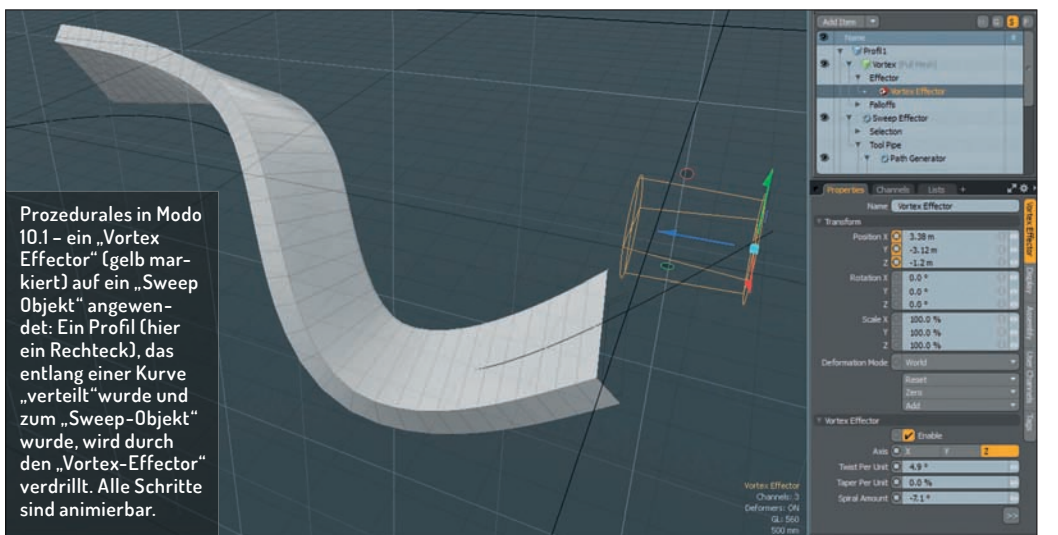

Während Version 10.0 hauptsächlich auf die Verbesserung des Workflows bei der Erstellung von Content für Games und virtuelle Realität zielte, ist das Highlight der Version 10.1 die Integration eines prozeduralen Modelingsystems. The Foundry verspricht, zusammen mit den Standard-Modellierwerkzeugen und MeshFusion ein flexibles Modeling-Toolset, das "ideal for both freeform organic models and precision final griert. Es gibt Import-Scripte bzw. -Plug-ins für die Unreal-Engine und Unity. Neuerungen in Modo sind unter anderem eine "Game Navigation" (die Kamera-Ansicht lässt sich per Klick wie ein First Person Player steuern), ein Baking-Wizard für effektiveres Textur-Baking, direkte Unterstützung von Rendershadern der Game-Engines, Unterstützung des FBX-2014-Formats und Sets von speziellen, nahtlosen Game-Texturen.

#### **Ziemlich parametrisiert**

Während in Modo traditionell an Meshes modelliert, also in gewisser Weise "destruktiv" gearbeitet wird, bleiben beim prozeduralen Modeling (es gibt einen neuen Reiter "Procedural" neben der "Item List") Parameter eines Modells, aber auch Befehle, die in einem "Stack" abgelegt sind, veränderbar. Durch diese Methode eröffnen sich Möglichkeiten, Modelle im Nachhinein vollständig neu zu variieren. So können nicht

nur Parameter wie Größe oder Unterteilung von Objekten jederzeit beliebig geändert werden. Parametrisch erzeugter Text beispielsweise bleibt nun bearbeitbar – auch wenn er extrudiert, gebevelt oder die Lettern entlang einer Kurve verteilt wurden. Im Wesentlichen basieren prozedurales Modeling und Animation auf drei Bereichen: Mesh Operations, Subtools und Selection Operations.

An erster Stelle der Neuerungen in Modo 10.1 werden die Mesh-Operationen genannt: "At the heart of the procedural toolset are mesh operations." Einzelne Layer im "procedural stack" wirken auf unterschiedlichste Weise auf die Meshes, denen sie zugewiesen sind.

קח

Alle "procedural tools" sind in einem Preset Browser aufgelistet. Dort finden sich neben der Möglichkeit, Kurven- und prozedurale Grundkörper zu erstellen und diese zum Beispiel zu unterteilen, zu beveln oder Effekte wie "Smooth Shift" anzuwenden, auch Funktionen wie "Curve Fill", "Curve Rebuild" (bildet eine vorhandene Kurve mit neuer Punktezahl nach), "Material Tags" und "Freeze" ("rastert" Flächen in Polygone, um sie mit anderen Tools weiterbearbeiten zu können). "Lace Geometry" bietet eine einfache Möglichkeit, Profile an Kurven zu extrudieren. "Content Preset" listet eine Reihe an Formen und Profilen als Ergänzung zu "Sweep Effector" oder "Lace Geometry" auf. Die Wirkung vieler Parameter entfaltet

sich erst in Verbindung mit den umfangreichen Selection Tools und Subtools (Path Generator, Path Segment Generator zum Zuweisen von Kurven und um Partikel an ihnen anzuordnen). Auch Falloffs können als Subtool Verwendung finden, um Effekte zu manipulieren. Während des prozeduralen Modeling-Prozesses sind die "üblichen" Manipulations-Tools von Modo nicht zugänglich. Alle Funktionen müssen über den prozeduralen Presetbrowser zugewiesen werden - eine "Arbeitsumstellung", die sich aber bei nachträglichen Veränderungen und Animationen bezahlt machen kann.

#### **Nicht nur Röhren und Profile**

Inzwischen bietet Modo mehrere Tools, um Röhren und Profile zu erstellen und diese zu verformen und zu animieren: "Curve Extrude", "Sweep Effector" oder "Lace Geometry" erzeugen Extrusionen von Profilen an Kurven. So ist es einfach, ein Profil an einer Kurve entlang zu extrudieren. Die Kurve,

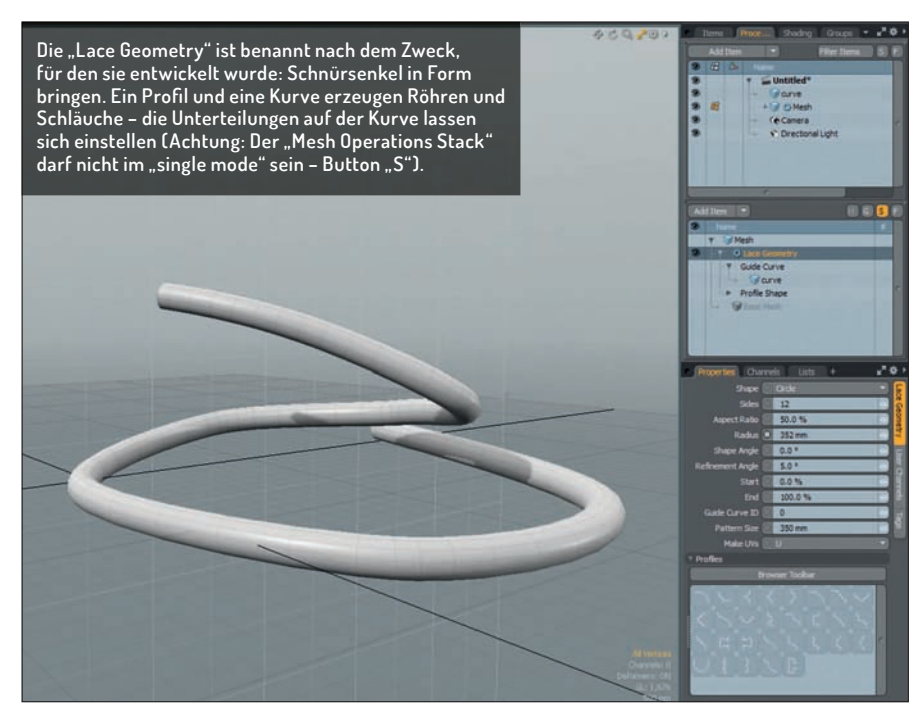

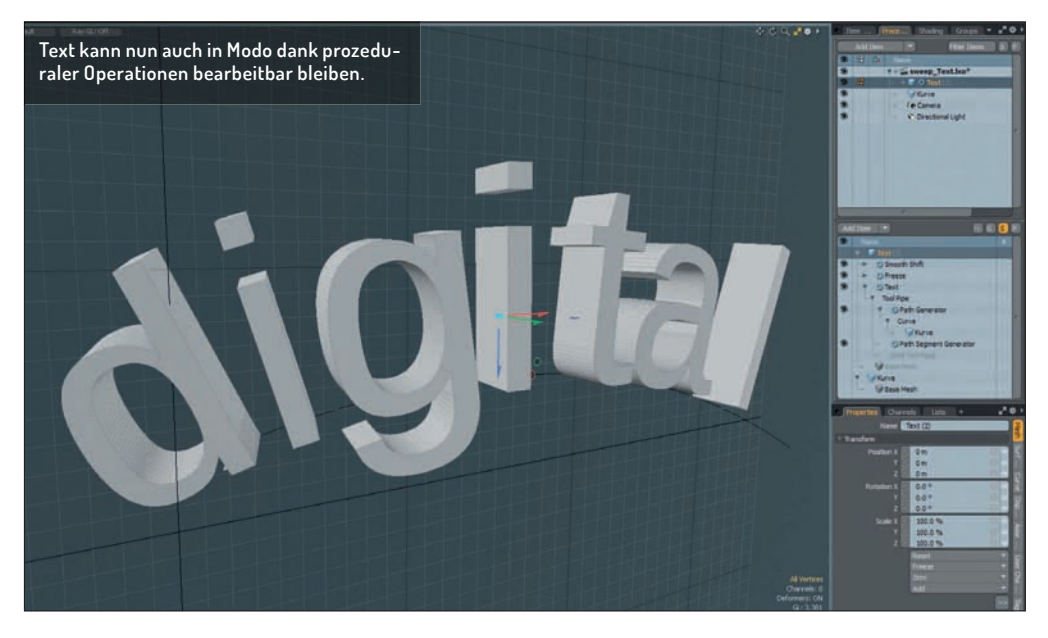

aber auch das Profil, lassen sich manipulieren, und das Profil kann auf der Kurve entlang "wandern" (die Option "Slide" im "Path Generator").

Prozedurale Optionen wie "Subdivide", "Smooth Shift", "Bevel" usw. erlauben komplexe Manipulationen von Objekten und Auswahlbereichen, die mit Subtools gesteuert werden können.

#### **Ein Plug-in für's Plug-in**

Eine interessante Entwicklung beim Modeling mit MeshFusion könnte "pFusion" einleiten (noch eine frühe Beta-Version, für die während dieses kurzen Tests erste Aktualisierungen kamen). Wäre MeshFusion nicht über das Stadium eines "einfachen Plug-ins" von Modo hinausgewachsen, gäbe es jetzt sozu-

Anzeige

**FOUNDRY.** 

**AUTHORIZED MODO PARTNER** 

# maconcept.

maconcept. ist The Foundry Distributor für Deutschland, Österreich und die Schweiz. Händleranfragen sind willkommen. Besuchen Sie uns im Web. Wir haben weitere interessante Produkte in der Distribution. Wir freuen uns auf Ihre Anfragen.

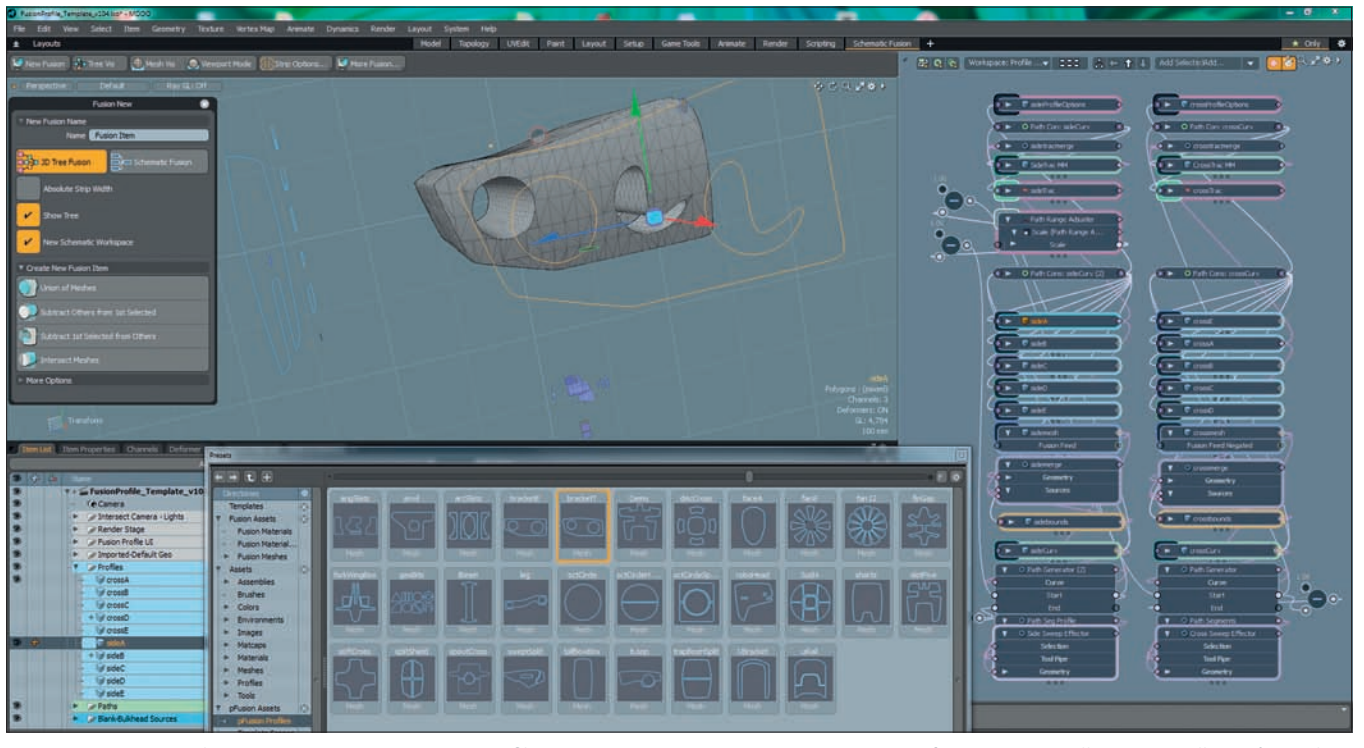

**"pFusion" – das neue Plug-in ist noch im Beta-Stadium. Profilkurven, die ein Objekt zurechtschneiden, vereinfachen die Kontrolle beim Modellieren (eigentlich stehen hinter den Profilen ausgeblendete Sweep-Objekte). Rechts der "Schematic View" – vermittelt einen Eindruck von der Komplexizität dieser Technik.**

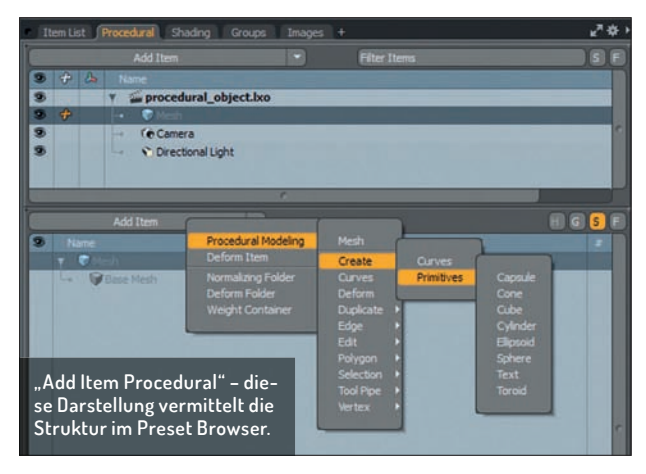

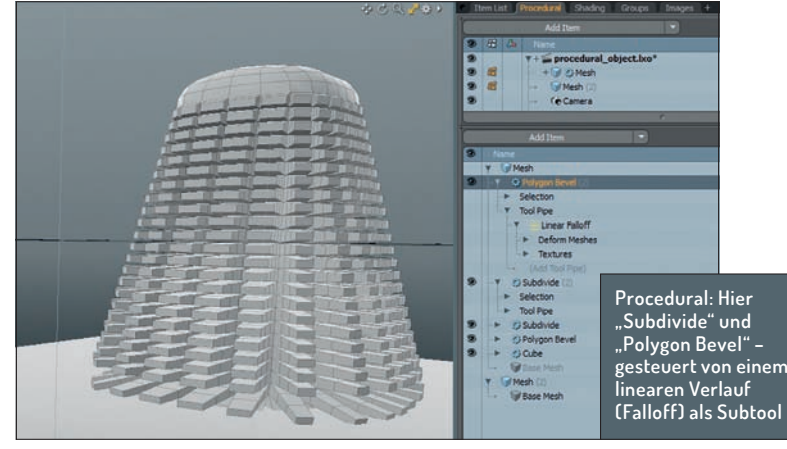

sagen ein Plug-in für's Plug-in (die Entwicklung wird im Modo-Forum diskutiert, wo es auch den aktuellen Download-Link gibt). Dieses Tool ist mit einem Klick installiert und erweitert Modo um eigene Templates. Es bringt auch ein eigenes "pFusion Color Scheme" mit (View/Viewport Colo Scheme/pFusion).

Im Prinzip wird Modos MeshFusion mit Sweep-Objekten genutzt, die aus zwei Kurven (B-Spline-Profilen) bestehen. Es kommen also ähnliche Vorteile zum Tragen wie bei der "herkömmlichen" Anwendung von MeshFusion. Allerdings ist es mit "pFusion" möglich, die vollständigen Sweep-Objekte, die die eigentliche "boolsche Arbeit" verrichten, auszublenden. Dadurch erscheint es, als würde man mit im rechtem Winkel angeordneten Modellier-Schablonen arbeiten. Diese Schablonen schneiden das zu bearbeitende Objekt aus zwei Richtungen ("side-" und "cross-sweep"). Die Form dieser Kurven-Schablonen lässt sich punktgenau verändern.

Die Profile lassen sich austauschen - "pFusion" liefert schon ein Set verschiedenster Profile mit, die über den Presetbrowser importiert werden können. Dazu muss das zu importierende Profil erst im Presetbrowser angewählt werden, dann kann es nach einem Linksklick auf "Profile Options" mit "Import Preset Profile" ausgetauscht werden.

Das resultierende 3D-Objekt stellt genau den Bereich der sich durchdringenden Sweep-Objekte dar. "Löcher" in einer Schablone schneiden Löcher in das Modell. Das Ganze erinnert ein wenig an ZBrush's Shadobox. Erste Versuche mit "pFusion" ließen jedenfalls schon Vorfreude auf eine finale Version aufkommen.

#### **Fazit**

Modo bietet ausgereifte Modellierungs-, Sculpting-, Painting-, Effekt- und Animationswerkzeuge. Netzwerk Rendering, die Workflow-Integration von Mary und VRay,

sowie die Zusammenarbeit mit Game-Engines unterstreichen den Anspruch, eine Komplettlösung zu sein.

Die neuen Möglichkeiten prozeduralen Modellierens ergänzen Modos ohnehin umfangreiches Toolset. Auf den ersten Blick nicht unbedingt immer einfach und schnell zu handhaben, lässt sich damit spätestens beim Variieren von Modellen viel Zeit sparen. Erwähnenswert sind die sich bietenden Animationsmöglichkeiten. Das noch etwas unscheinbare Plug-in "pFusion" könnte einen weiteren Schub für Modos ziemlich einzigartige Modellierfähigkeiten mit MeshFusion bringen. Man darf gespannt sein auf die dritte Version der 10er Serie von Modo. **› ei**

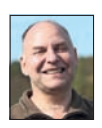

Ralf Gliffe gestaltet als Freelancer seit 2O Jahren multimediale Inhalte. Ihn faszinieren nicht nur kreative Aufträge, sondern auch Software, mit der sich die eigenen Möglichkeiten erweitern lassen.

**www.r-gliffe.de**